# Chapter 1. An introduction to R

 $2007/11/12$  (Mon.) \*1\*2 \*3

#### **✓**Rjpwiki からの引用 **✏**

The operators <- and = assign into the environment in which they are evaluated. The operator <- can be used anywhere, whereas the operator = is only allowed at the top level (e.g., in the complete expression typed at the command prompt) or as one of the subexpressions in a braced list of expressions.

**✒ ✑** とされています。

• この本には「代入」には「代入」には「代入」には「代入」には「代入」には「代入」には「代入」には「代入」には「代入」には「代入」には「代入」には「代入」には「代入」には「代入」には「代入」には「代入」には「代入」には「代入」には「代入」には「代入」には「代入」には「代入」には「代入」には「代入」には「代入」には「代入」には「代入」には「代入」には「代入」には「代入」には「代入」には「代入」には「代入」には「代入」には「代入」には「代入」に

# • **•**  $y \sim x$ • **•**  $\bullet$

 $\mathbf{z} = \mathbf{z} - \mathbf{z}$ 

#### $1.1$

# $1. R$

2. Monte Carlo  $\mathbb R$ 

## $1.2 \quad R$

 $1.2.1$ 

studentdata R **DearnBayes** 

> library(LearnBayes) #LearnBayes

> data(studentdata) #LearnBayes studentdata

 $>$  studentdata $[1, ]$  #1

\*2 : hayato-i@for.agr.hokudai.ac.jp http://www.geocities.jp/iijima\_web/index.html<br>\*3 http://www.zeocities.jp/iijima/pages/37 html : http://www7.atwiki.jp/hayatoiijima/pages/37.html

 $*1$ 

Bayes 1 An introduction to R 2

```
> attach(studentdata) #
```
 $1.2.3$ 

- **•**  $\cdot$  table(Drink)
- $\bullet$  **hours.of.sleep <- WakeUp ToSleep**
- **Summary(hours.of.sleep)**
- *• •*  $\therefore$  hist(hours.of.sleep, main="")

 $1.2.4$  R • : boxplot(hours.of.sleep ~ Gender) *•* ある群だけを取り出す場合: [ ] を使う。例えば女性のデータだけ抜き出す場合、 > female.Haircut <- Haircut[Gender=="female"]

> male.Haircut <- Haircut[Gender=="male"]

 $1.2.5$  R

```
• \bullet \cdot 2
  {\tt plot}({\tt hours.of.sleep} ~ {\tt ToSleep})plot(jitter(hours.of.sleep) ~ jitter(ToSleep))
  • \qquad \qquad \text{: } \text{lm}() abline()
  > fit <- lm(hours.of.sleep ~ ToSleep)
  > fit #
  > abline(7.9628, -0.5753) #
   \#> coef <- fit$coef
  > abline(coef[1], coef[2])
1.3 R T1.3.1 TT and t the x Y 2
群からデータを得たときに、検定統計量 T
```

$$
T=\frac{\bar{X}-\bar{Y}}{s_q\sqrt{(1/m+1/n)}}
$$

 $s_q$  X Y  $s_q =$  $\sqrt{(m-1)s_x^2 + (n-1)s_y^2}$ *m* + *n −* 2 と定義される。帰無仮説の元で、検定統計量 *T* は、 • x y •  $X$  *y*  $\sigma_x$   $\sigma_y$ 

 $m + n - 2$  *t* 

$$
|T| \ge t_{n+m-2,\alpha/2}
$$

のときに棄却される。しかし実際には、これらの仮定が疑われるような状況でもしばしば *t* 検定が行われて

いる。そのため、これらの仮定が崩れた状況での *T* 検定統計量の頑健性、あるいは感受性は興味のある問題

Nonte Carlo  $\blacksquare$ 

Carlo *T* 

 $1.3.2 \t t$  $X \quad Y \quad 2$  and  $R$ 

 $> x \leftarrow \text{rnorm}(10, 50, 10)$  #(,,,,,,,) > y <- rnorm(10, 50, 10)

 $\boldsymbol{x}$  y obtained the set of  $\boldsymbol{y}$ 

 $> m \leq -\operatorname{length}(x)$  #length()  $> n \leftarrow length(y)$ 同じようにして、*t* 検定に必要なものを計算していく。 > sp <- sqrt $(((m - 1)*sd(x)^2 + (n - 1)*sd(y)^2)/(m + n - 2))$  $> t$  <- (mean(x) - mean(y))/(sq\*sqrt(1/m + 1/n))

```
これらを組み合わせると、検定統計量 T を計算するのに必要なプログラムをかくことができる。
```
> tstatistic <- function(x,y) + { +  $m \leftarrow length(x)$ + n <- length(y) + sp <- sqrt $(((m - 1)*sd(x)^2 + (n - 1)*sd(y)^2)/(m + n - 2))$ +  $t < -$  (mean(x) - mean(y))/(sp\*sqrt(1/m + 1/n)) + return(t) + }

Bayes 1 An introduction to R 3

 $>$  data.x  $<-$  c(1, 4, 3, 6, 5)  $>$  data.y  $<-$  c(5, 4, 7, 6, 10) > tstatistic(data.x, data.y)

### [1] -1.937926

1.3.3 Monte Carlo

Monte Carlo method, MC

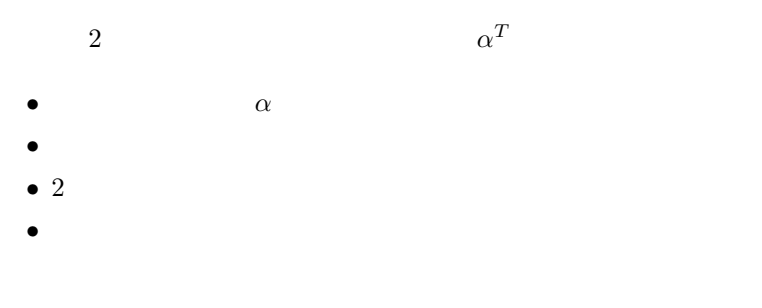

$$
\alpha^T = P(|T| \ge t_{n+m-2,\alpha/2})
$$

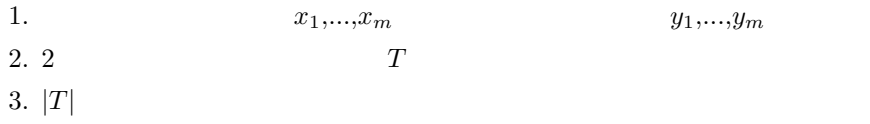

$$
\hat{\alpha}^{T} = \frac{\text{number of rejections of } H_{0}}{N}
$$
\n
$$
|T| \ge t_{n+m-2,\alpha/2} \quad \text{R}
$$
\n
$$
q\text{t}() \qquad n+m+2 \qquad t \qquad \text{abs(t) > } q\text{t} \cdot (1 - alpha/2, \ n+m+2)
$$
\n
$$
t \qquad \text{abs()
$$
\nMonte Carlo

\n
$$
R
$$
\n
$$
\Rightarrow \text{alpha <-0.1; } m \le -10; n \le -10 \text{ #alpha m} \quad n
$$
\n
$$
\Rightarrow N \le -10000 \text{ #}
$$
\n
$$
\Rightarrow n\text{.reject} \le -0 \text{ #}
$$
\n
$$
\Rightarrow \text{for (i in 1:N)}
$$
\n
$$
+ \{
$$
\n
$$
x \le -\text{norm}(m, 0, 1)
$$
\n
$$
+ \{
$$
\n
$$
y \le -\text{norm}(n, 0, 1)
$$
\n
$$
+ \{
$$
\n
$$
t \le -\text{statistic}(x, y)
$$
\nAt (1 - alpha/2, n+m+2)

```
Bayes 1 An introduction to R 5
+ if (abs(t) > qt(1 - alpha/2, n + m - 2))+ n.reject <- n.reject + 1 #
+ }
> true.sig.level <- n.reject/N #
1.3.451.2.3. 両データとも自由度 4 t 分布から得られたデータ。
 4. 15. 10 \t 2 10
p.13> m <- 10; n <- 10; N <- 10000
> tstat <- numeric(0)
> for (i in 1:N) {
    x <- rnorm(m, mean=10, sd=2)
    y <- rexp(n, rate=1/10)
    tstat[i] \leftarrow tstatistic(x, y)
    }
> plot(density(tstat), xlim=c(-5, 8), ylim=c(0, 0.4), lwd=3)
```
> lines(density(tstat)\$x, dt(density(tstat)\$x, df=18)) > legend(4, 0.3, c("exact", "t(18)"), lwd=c(3, 1))